#### Geolokalizacja odc. 2

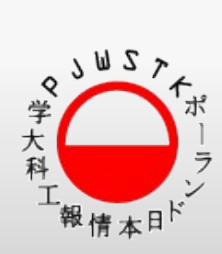

Tomasz Kaszuba 2011 kaszubat@pjwstk.edu.pl

### **Coarse location - dokładność**

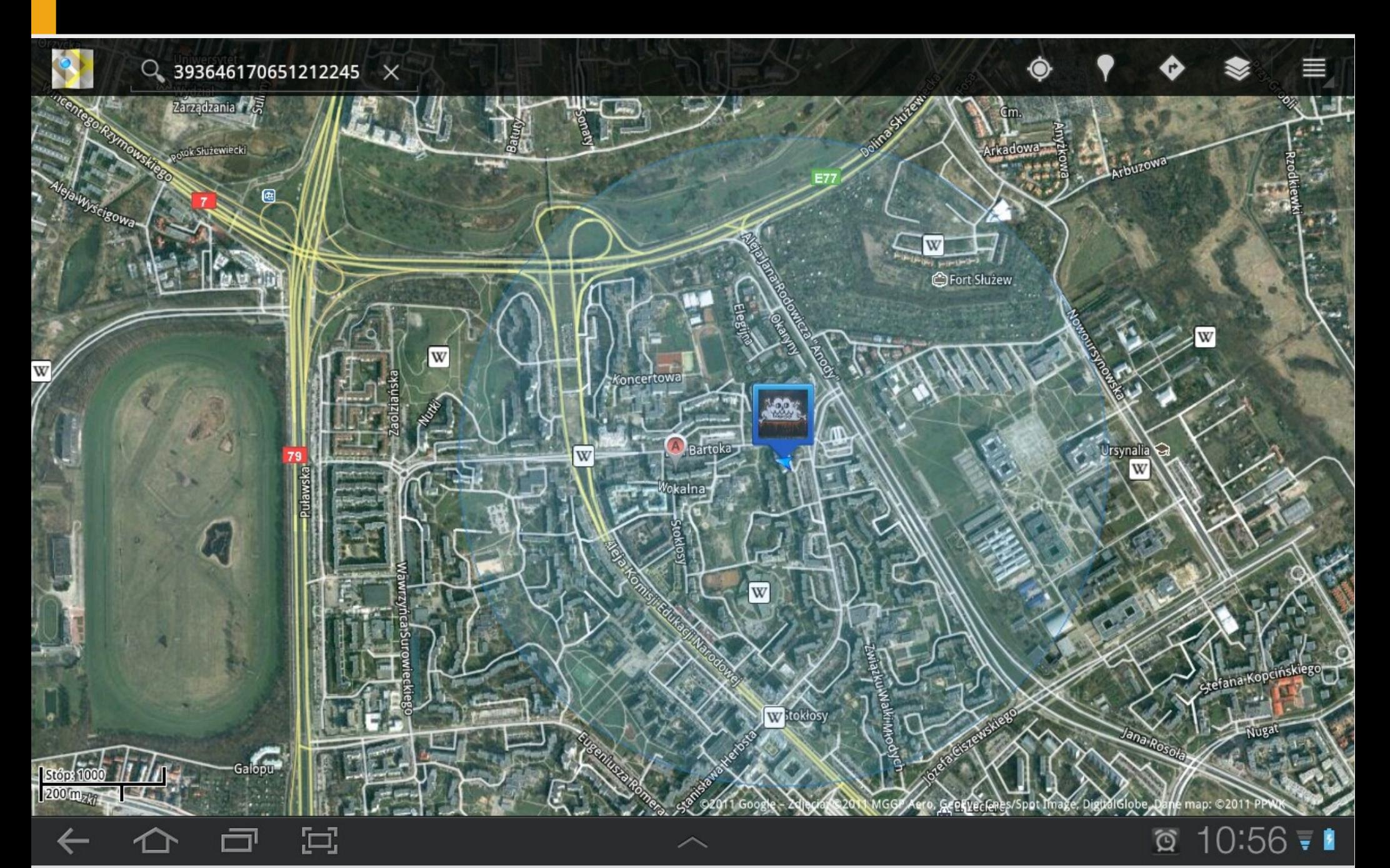

# **Dokładność lokalizacji**

### Usługi:

 android.permission.ACCESS\_COARSE\_LOCATION – używana przez GSM lub WiFi. Niezbyt dokładna

w celu aktywacji w pliku konfiguracyjnym AndroidManifest.xml należy dopisać element <uses-permission> dla każdego typu usługi

<uses-permission android:name="android.permission.ACCESS\_COARSE\_LOCATION" />

## **Sieć GSM – schemat uproszczony**

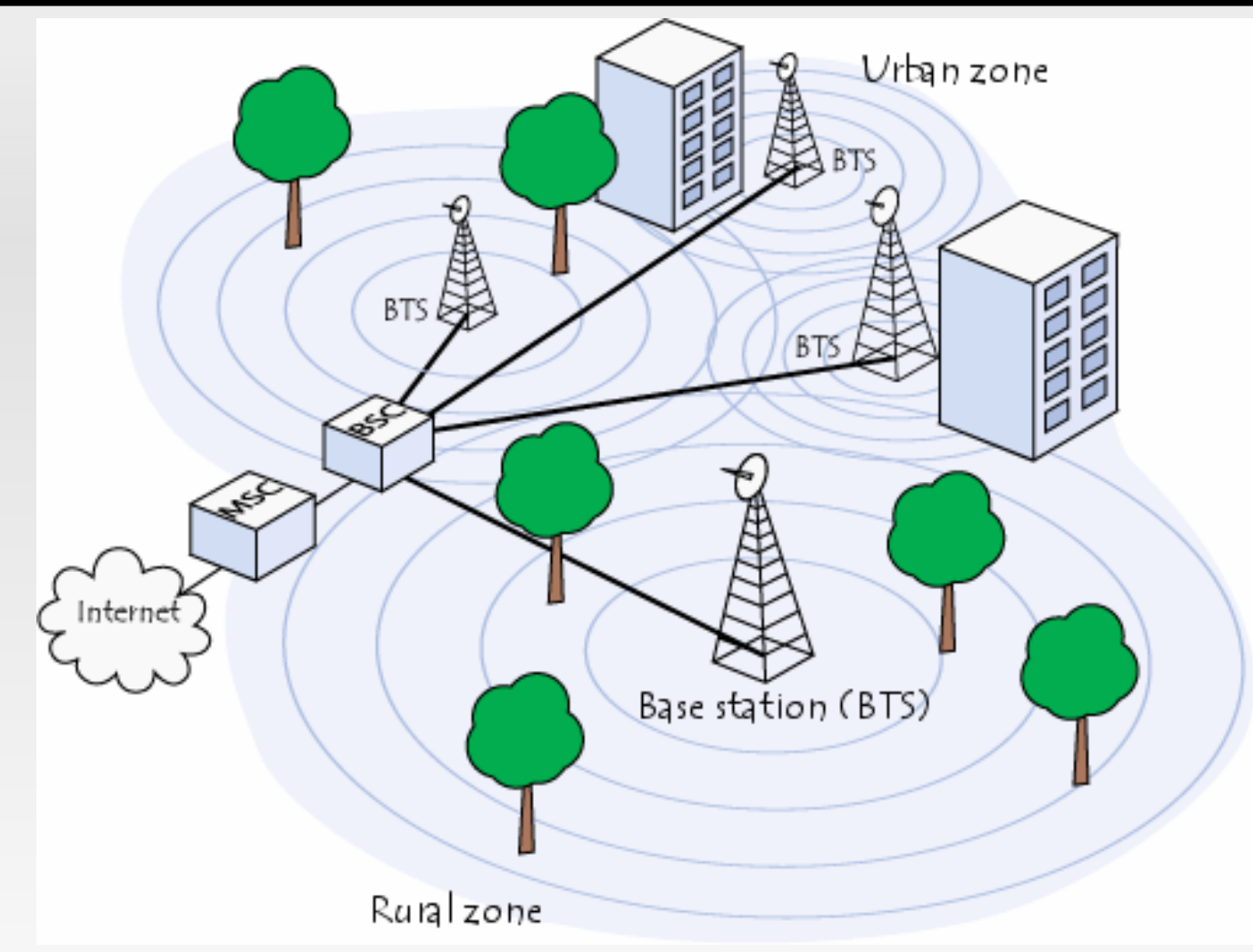

- BTS Stacja przekaźnikowa, stacja bazowa, (ang. Base Transceiver Station)
- BSC Kontroler Stacji Bazowej (ang. Base Station Controller)
- MSC cyfrowa centrala telefoniczna (ang. Mobile Switching Centre)

# **MCC – Mobile Country code**

- Mobile country code kod krajowy sieci mobilnej. Występuje w użyciu z MNC (kodem sieci mobilnej). Identyfikuje operatora (unikalnie w skali globalnej) w sieciach mobilnych
- MNC (ang. Mobile Network Code) unikatowy w obrębie danego kraju numer, identyfikujący sieć telefonii bezprzewodowej.

<http://pl.wikipedia.org/wiki/MNC> [http://pl.wikipedia.org/wiki/Mobile\\_Country\\_Code](http://pl.wikipedia.org/wiki/Mobile_Country_Code)

# **Kody MCC MNC - Polska**

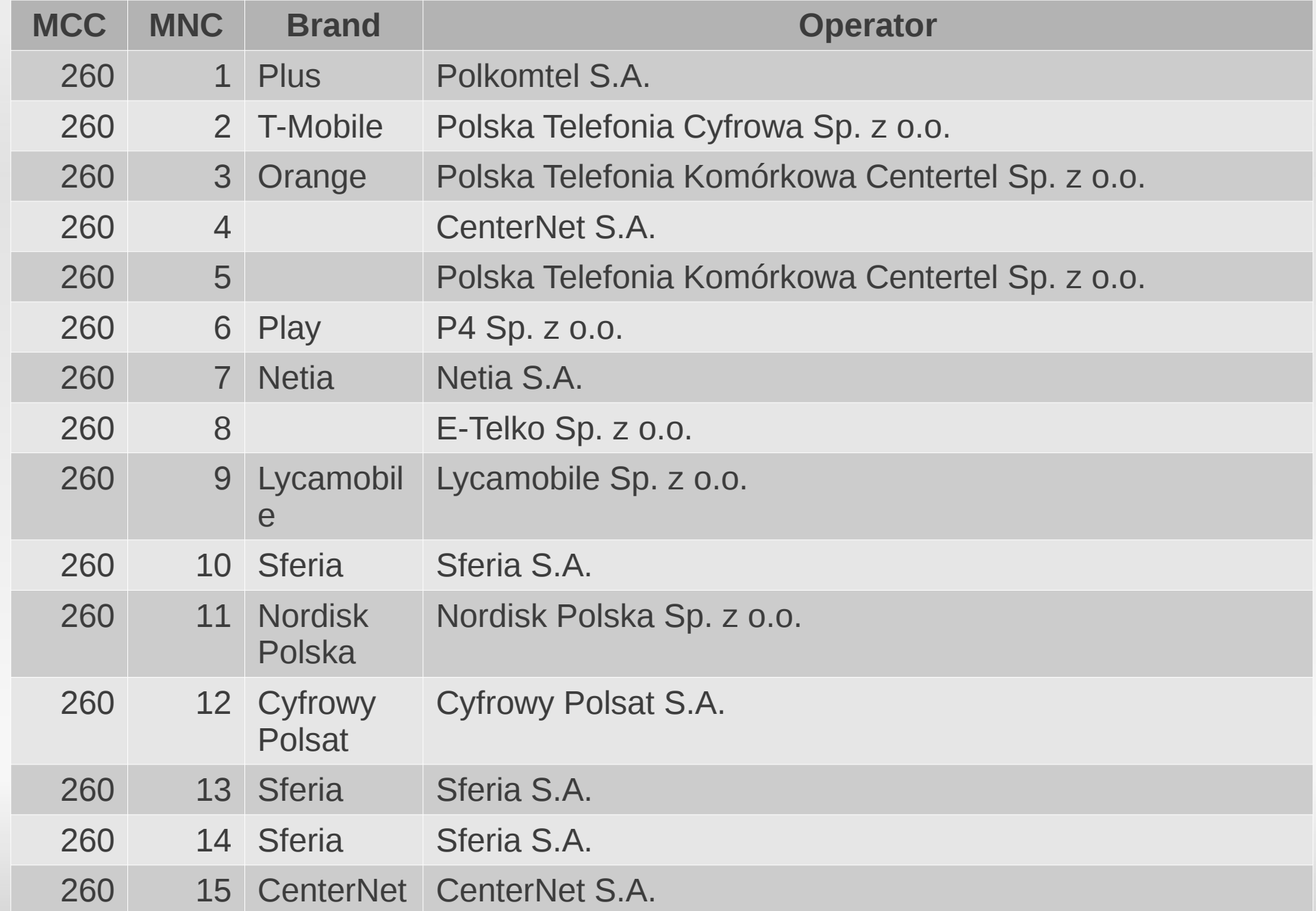

## **LAC – Location Area Code**

LAC (ang. Location Area Code) – kod przypisywany do Location Area (LA), obszarów na które jest podzielona sieć radiowa używana w sieciach telefonii komórkowej. LAC zapisywany jest za pomocą dwóch bajtów i jest unikatowy na poziomie sieci komórkowej (dwie LA w danej sieci na pewno będą mieć różne LAC).

Każde Location Area zawiera zazwyczaj kilkadziesiąt lub kilkaset komórek (ang. cell) rozróznianych za pomoca numeru CID.

## **CID – Cell ID**

Cell Identifier (C-Id, C-ID[1], Cell Id, CID) – parametr przypisywany przez operatora telefonii komórkowej poszczególnym komórkom (ang. cells) zdefiniowanym na obszarze należącej do niego sieci.

Parametr ten musi być unikatowy wśród komórek (ang. cells) zdefiniowanych na obszarze zarządzanym przez BSC (GSM) lub RNC (UMTS)[3]. Używane jest także pojęcie Global Cell Id (GCI). GCI zapisywane jest w formacie MCC + MNC + LAC + Cell Identifier. Tak zdefiniowana nazwa komórki jednoznacznie opisuje ją wśród wszystkich komórek we wszystkich sieciach mobilnych.

# **Telephony Manager – przykład**

TelephonyManager tm= (TelephonyManager) getSystemService(Context.*TELEPHONY\_SERVICE*);

GsmCellLocation cl = (GsmCellLocation) tm.getCellLocation();

```
if(cl!=null){
  Log.i("CellLocation"+i, "objectx "+cl); //[11,797737,-1]
  Log.i("CellLocation"+i, "getCid "+cl.getCid()); //797737
  Log.i("CellLocation"+i, "getLac "+cl.getLac()); //11
 }
```
#### Usage

http://ayauto.in/aypi/process.php?token=your\_token&mcc=404&mnc=49&cid=1161&lac=31

#### Test it out

First, request a trial token here. Then go right ahead and fill this up!

Fields with \* are required.

Token<sup>\*</sup>

Mobile Country Code \*

404

Mobile Network Code \*

49

Location Area Code\*

31

Cell Tower ID\*

1161

Submit

#### {"status":"ok","balance":18,"lat":52.23062,"lon": 21.00191,"cid":"797747","lac":"11","mnc":"06"," mcc":"260","src":"0","time":0.015,"sMode":"0"}

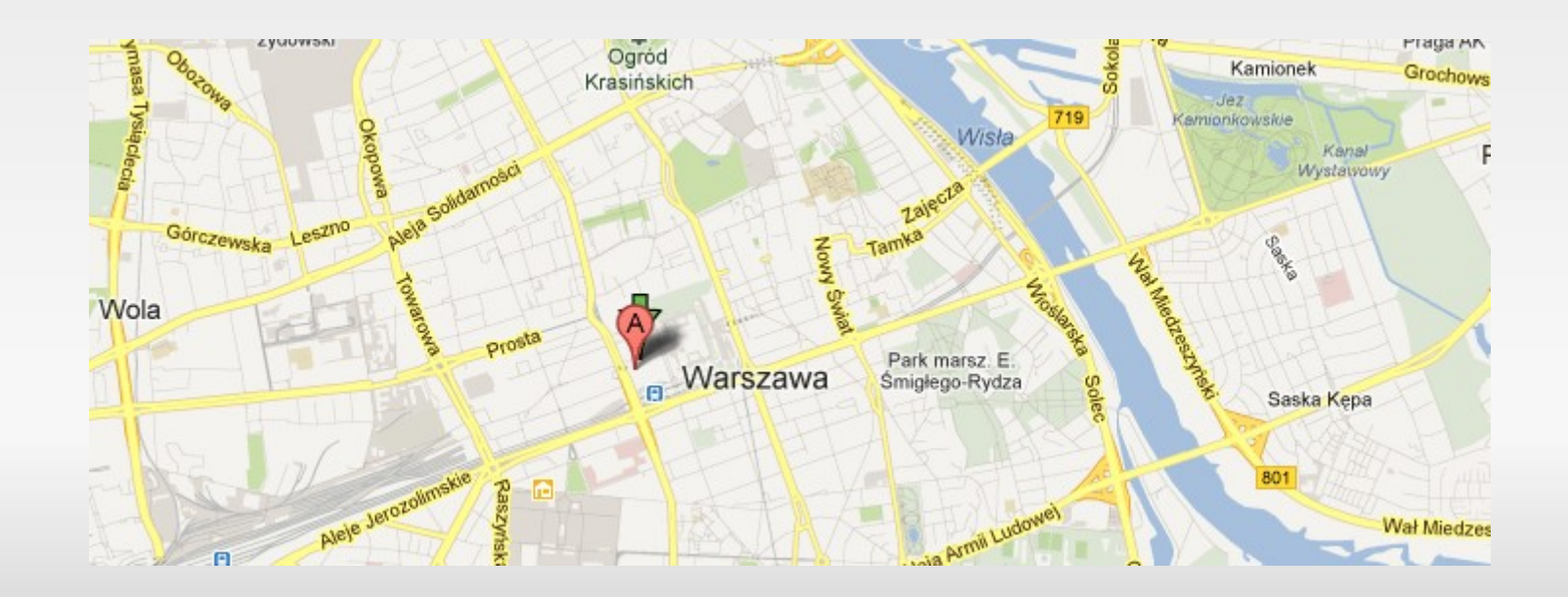

●List<Address> getFromLocation(double latitude, double longitude, int maxResults)

●List<Address> getFromLocationName(String locationName, int maxResults, double lowerLeftLatitude, double lowerLeftLongitude, double upperRightLatitude, double upperRightLongitude)

●List<Address> getFromLocationName(String locationName, int maxResults)

# **Sposób 2: Geocoder**

```
String addr = null;
Geocoder gcd = new Geocoder(getApplicationContext(), 
             Locale.getDefault()); 
List<Address> addresses; 
try { 
      addresses = gcd.getFromLocation(l.getLatitude(), 
         l.getLongitude(), 1); 
      if (addresses.size() > 0) 
            addr = addresses.toString();
} catch (IOException e) {
```
e.printStackTrace();

```
Warszawa
```
}

[Address[addressLines=[0:"Złota 44/46",1:"Warszawa",2:"Polska"],feature=44/46,admin=mazowieckie, ⇔ sub-admin=Warszawa,locality=Warszawa,thoroughfare=Złota,postalCode=null,countryCode=PL,countryNa ⇔ me=Polska,hasLatitude=true,latitude=52.2310818,hasLongitude=true,longitude=21.0030065,phone=null e , url=null, extras=null]]